# 6to4 at Home

Roque Gagliano Carlos Martinez

## the problem

- our ISP in Urugay has an IPv6 "enabled" network but not IPv6 services for residential customers.
- our servers run v6 natively with that same ISP as upstream provider.
- we wanted to experience v6 at home.

#### two solutions:

- I decided to run IPv6 at a linux box behind the NAT box.
- Roque decided to run IPv6 at the home network gateway itself running DD-WRT.

# 6to4 at Home: Linux gateway behind the NAT box:

- Scenario:
	- Small home office, 3-4 people working simultaneously, plus 1-2 working remotely during the day
	- Workstations and Linux server behind a Linksys WRT54G v2.2 and ADSL Internet link
	- Good availability expected during long business hours
	- Bricking the Linksys thus not an option!  $\odot$

## 6to4 behind the NAT box (I):

#### Network diagram:

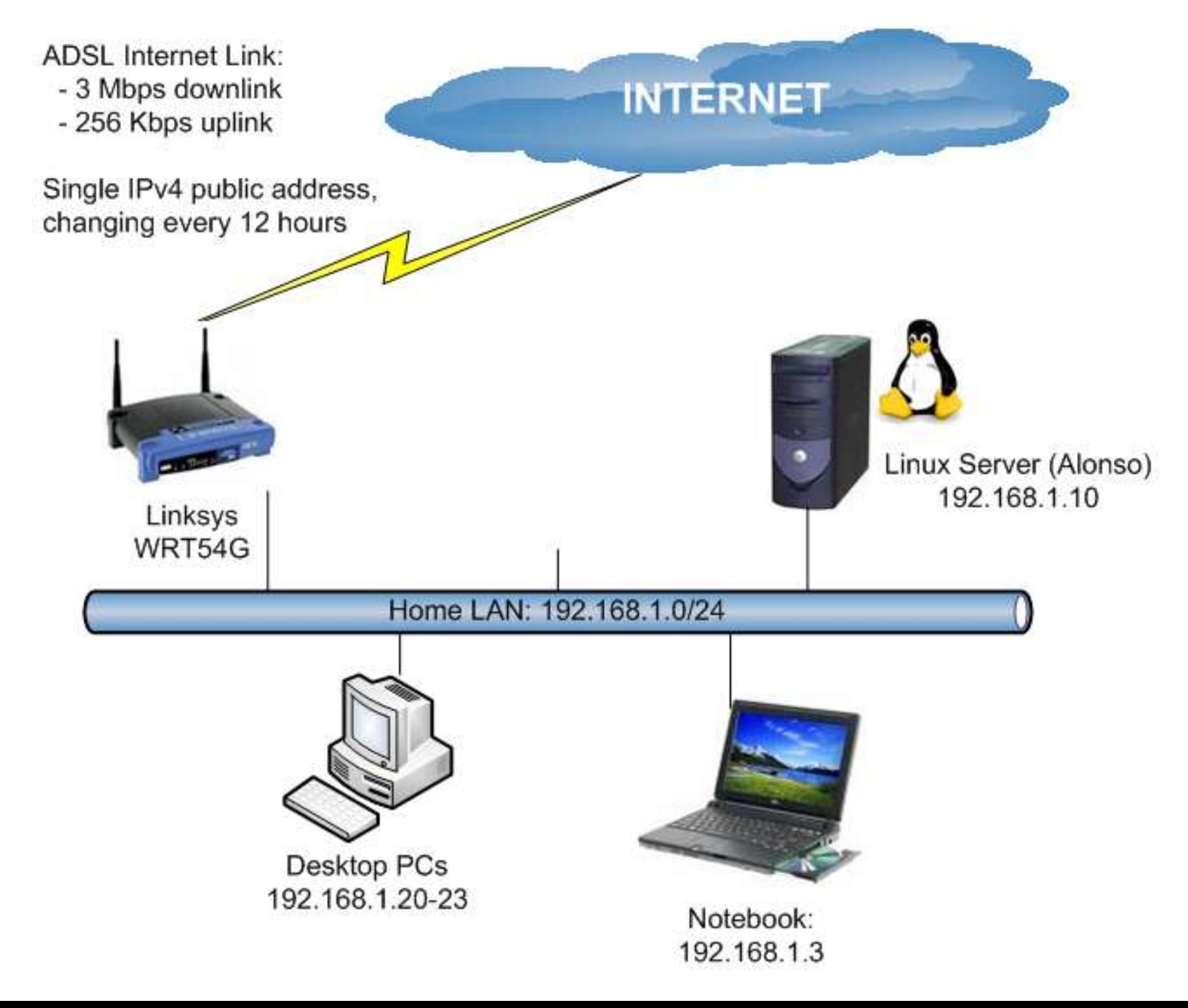

## 6to4 behind the NAT box (II):

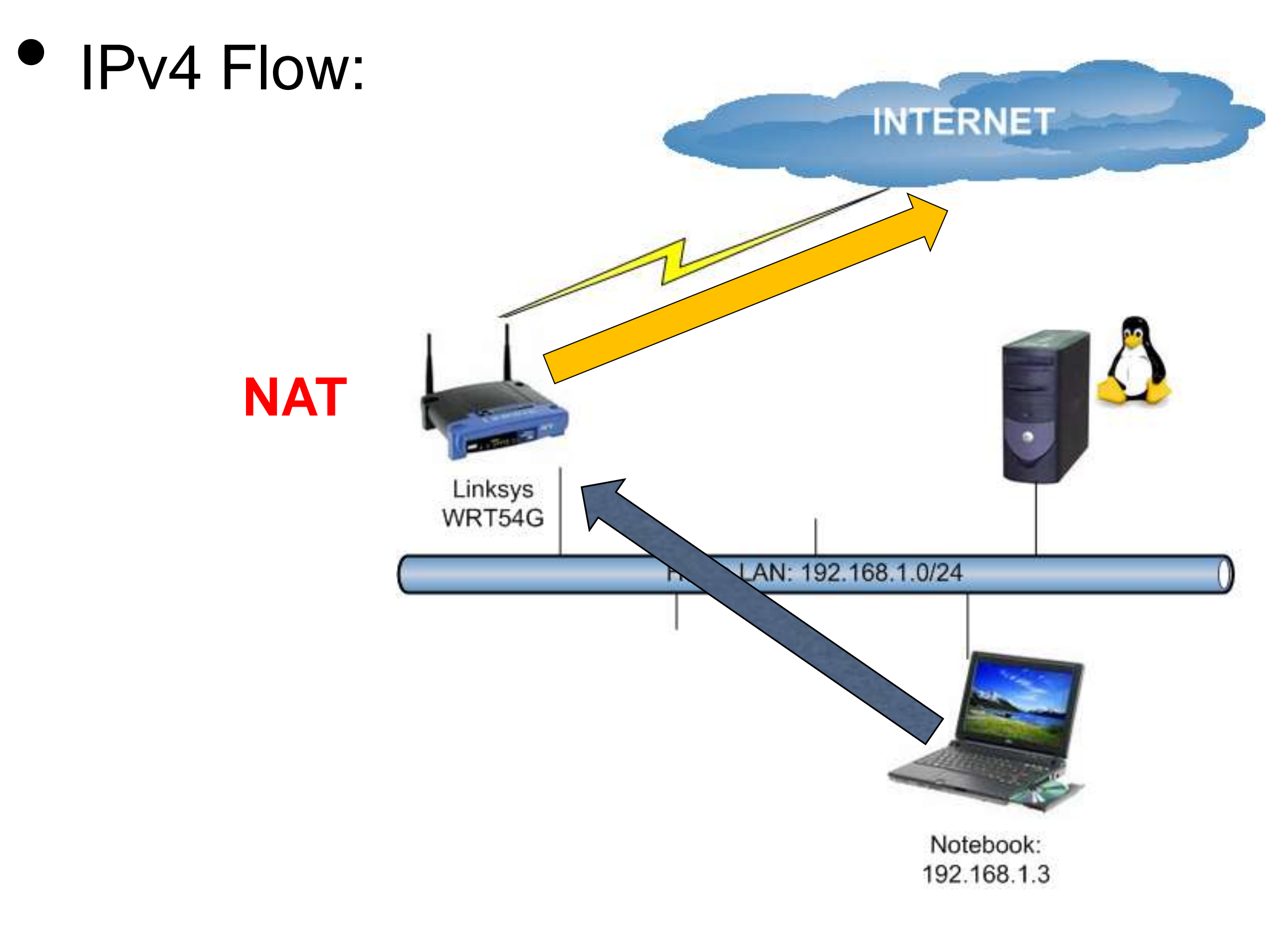

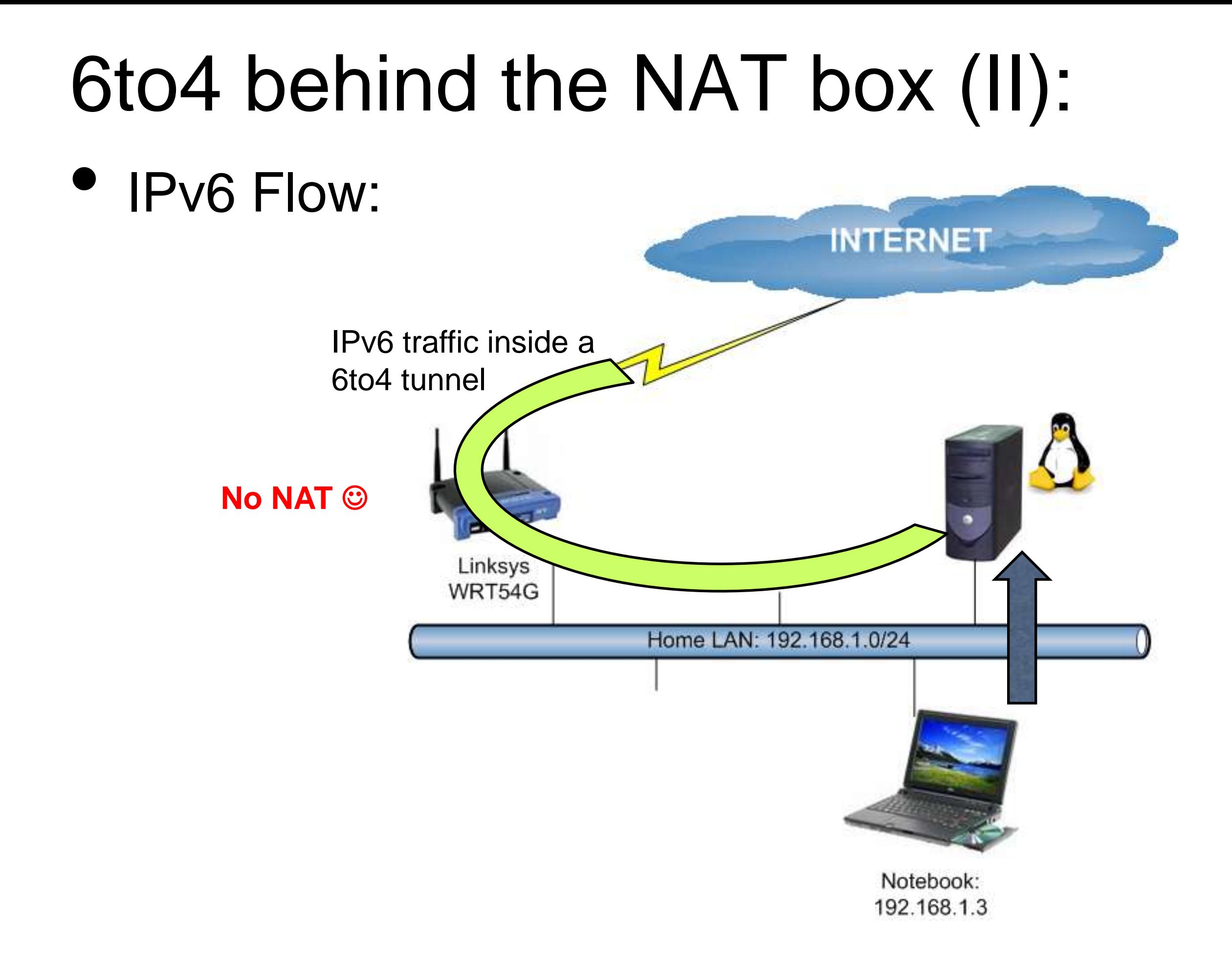

# 6to4 behind the NAT box (III):

#### • Linux server:

- start-up script configured for automatic configuration of the 6to4 interface
- same script in "cron" for checking address changes.
	- 6to4 restarted whenever a public IPv4 address change is detected
- Stateless autoconfiguration daemon (radvd) assigning IPv6 addresses to the other hosts in the LAN
- Public IPv4 address got using http://whatismyip.com

#### 6to4 and DD-WRT

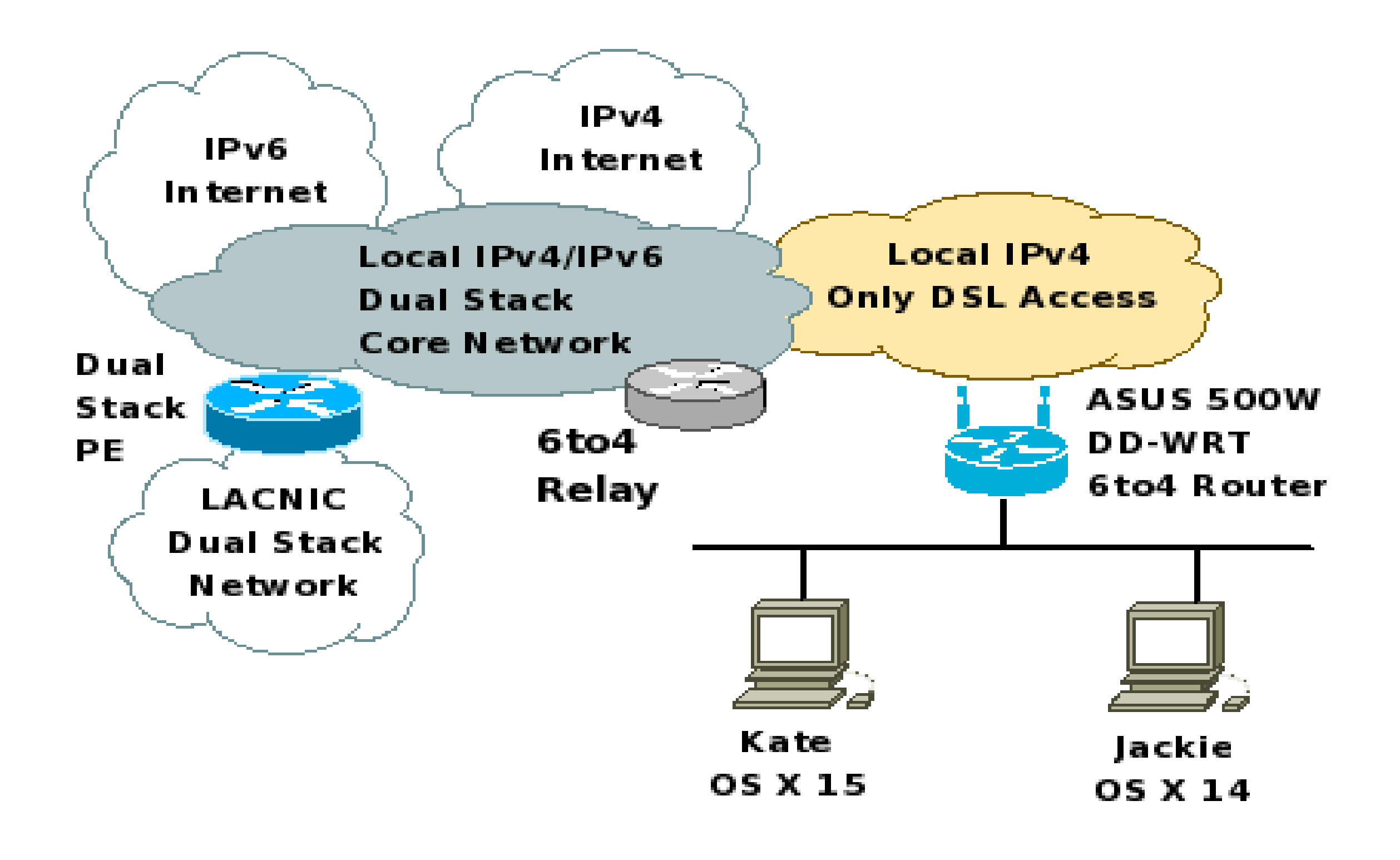

#### 6to4 and DD-WRT

- IPv6 (and particularly 6to4) supported since v22 (voip or standard built).
- However v24 removed IPv6 support...lack of space for new wireless driver was the reason.
- Custom builds can be used, but not official support: http://www.crushedhat.com/downloads/ DD-WRT/

### 6to4 in DD-WRT take 1: Linksys WRT350N

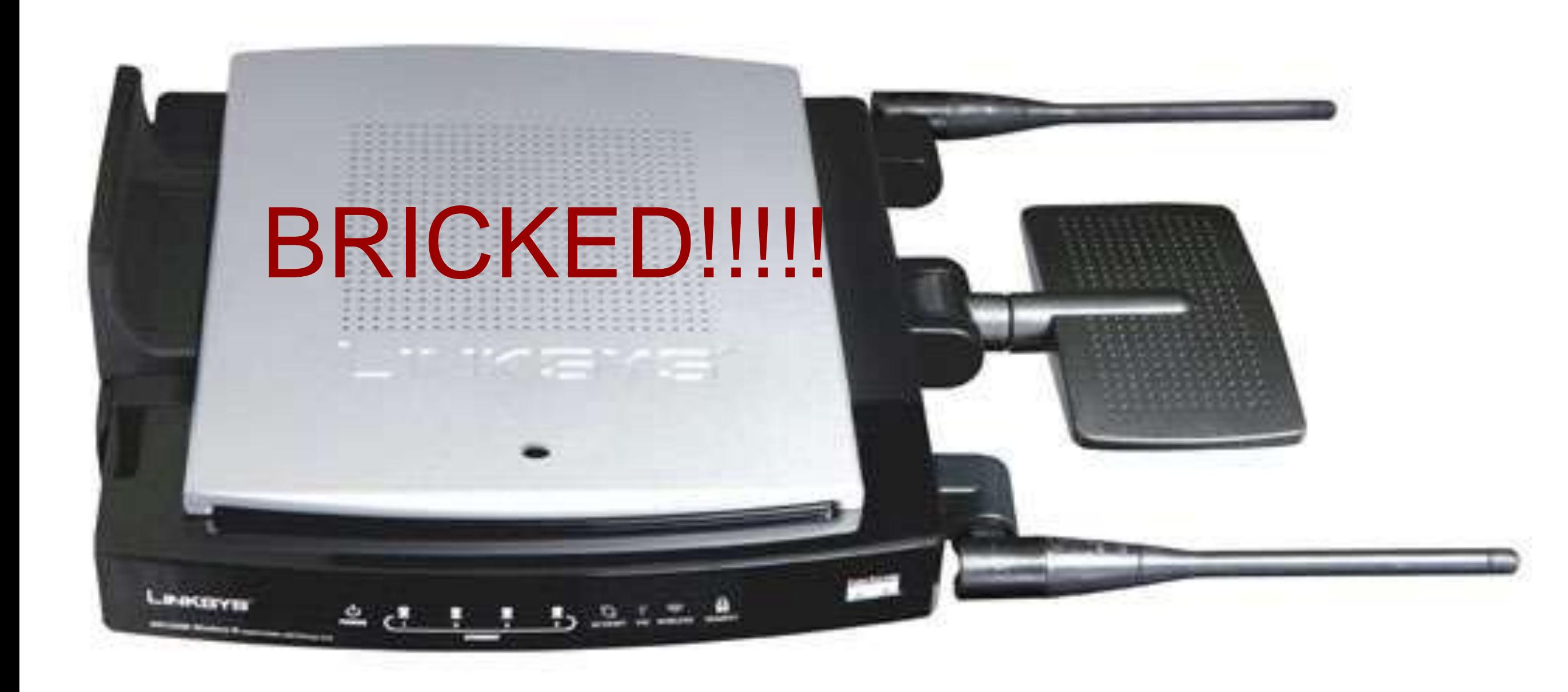

## 6to4 and DD-WRT take II: ASUS WL-500W

- Steps following howto:
	- 1. Enable IPv6 ---> trivial.
	- 2. Enable Radvd ---> trivial.
	- 3. Configure Radvd ---> medium complex.
	- 4. Configure Initial Script ---> medium complex.
- However, my ISP changes my public address every 12 hours ---> custom cron script that check changes in public addresses.
- No stateful ip6table available...

#### Dynamic External interface problem.

- the external public IPv4 address change every 12 hours.
- even if I change the Route Adv. message for the new address, the old prefix is still "alive" in the clients --> no connectivity.
- two options:
	- 1. send also a Route Adv. for old prefix with AdvValidLifetime = 0 when change detected.
	- 2. re-configure interface radvd with low AdvValidLifetime and MaxRtrAdvInterval.

#### 6to4 experience:

- local access to IPv6 sites connected to same ISP with similar results as in IPv4.
- access to site with good 6to4 relays also pretty good (ex. apnic.net).
- however...do we have a problem with URPF for 192.88.99.1? One relay did gave local access to 6to4 customers but was enable to connect through IPv4 transit providers.

## 6to4 experience (II)

- Results of a *Totally Unscientific Experiment:*
	- Near-native speed for some sites
		- All IPv6 sites hosted by our ISP
			- (Yeah, all 10 of them, or so  $\odot$  )
		- Sixxs, ipv6.google.com
	- Others plainly unreachable
		- V6-enabled Microsoft sites
		- Sites hosted in Brazil, like some of LACNIC's pages

## what is the problem with 6to4?

- While 6to4 with a local relay solves the forward path, the return path is unknown ---> ISPs cannot build a business plan based on this.
- 6to4 is auto-configured in many applications even without access to any relay. Please check: draft-nward-6to4 qualification-01.txt

# what is the problem with 6to4? (II)

- *When it works, it works great*, but for many sites, it just doesn't
	- Users would quickly get frustrated because some sites would appear unreachable
	- Is it a viable migration path in this situation?
- Why it doesn't always work?
	- Return paths
	- ISPs filtering 6to4 unicast addresses

# 6rd: IPv6 Rapid deployment.

- It is 6to4 using providers global unicast addresses. Same idea than 6to4 but without using 2002::/16.
- If I have 1x/32 ---> each IPv4 address gets 1x /64. Even when using NAT!.
- I can secure access to relay and solve the return path. I only need to change the CPE software.
- Free.fr implemented 6rd in 4millon users in 4 months.

## Conclusions.

- 6to4 works, sometimes and that is the issue.
- There is 6to4 traffic! ISPs installing relays are giving a better service to their users.
- 6rd uses 6to4 principles and allows a rapid deployment of IPv6 in some scenarios with control over both forward and return path.

#### thank you!

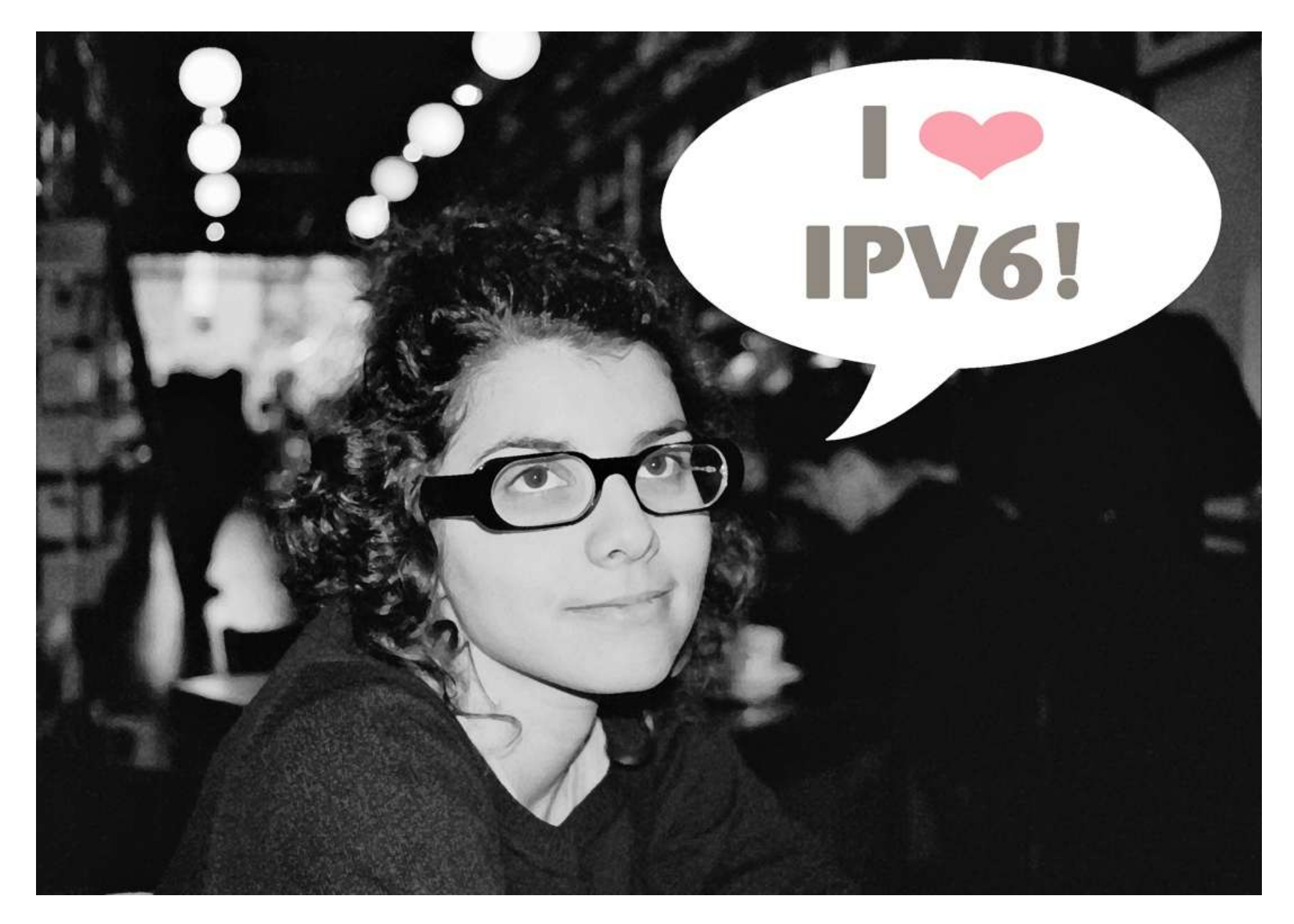

scripts available at:

http://www.uy6tf.org.uy

http://cagnazzo.name/drupal/sites/default/files/6to4-linux-dynip-0.3.tar  $0.gz$